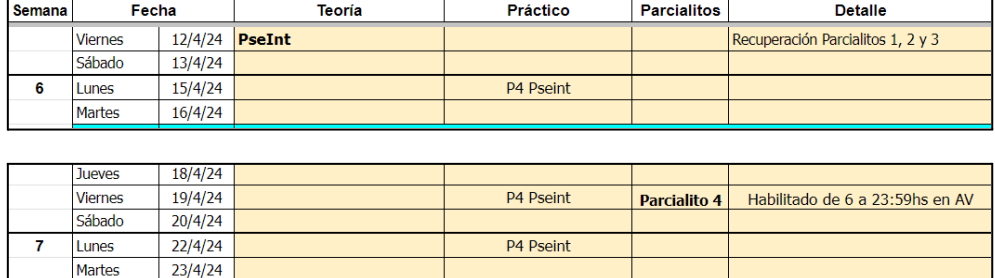

# **Práctico 1: Pseudocódigo– PSeInt**

1. Definir el concepto de variable. Posteriormente completar la ejecución del Algoritmo *Ejemplo*, en la Tabla de Ejecución dada.

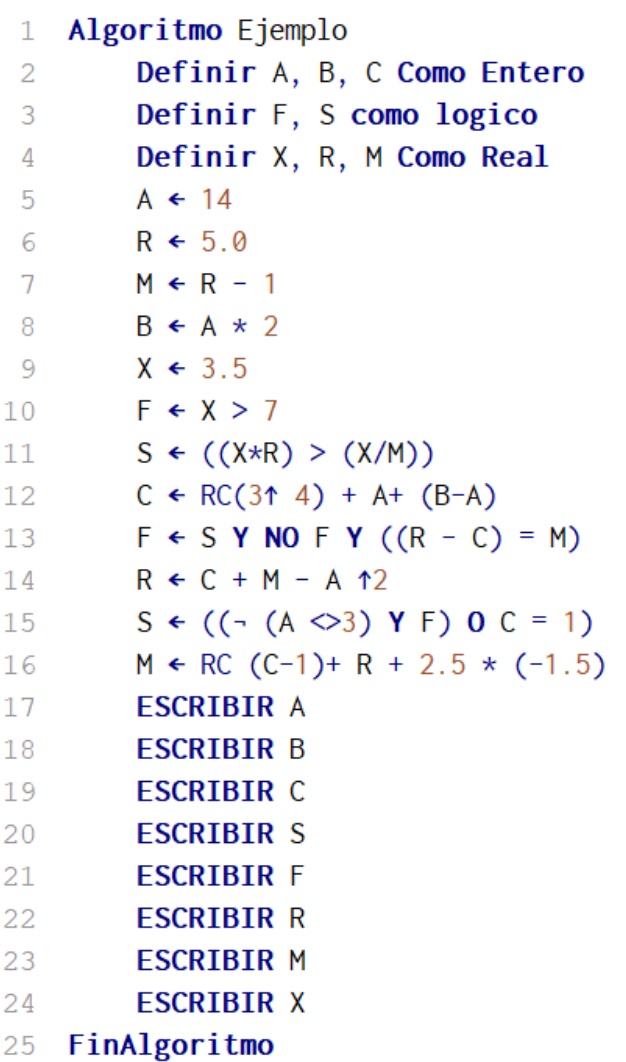

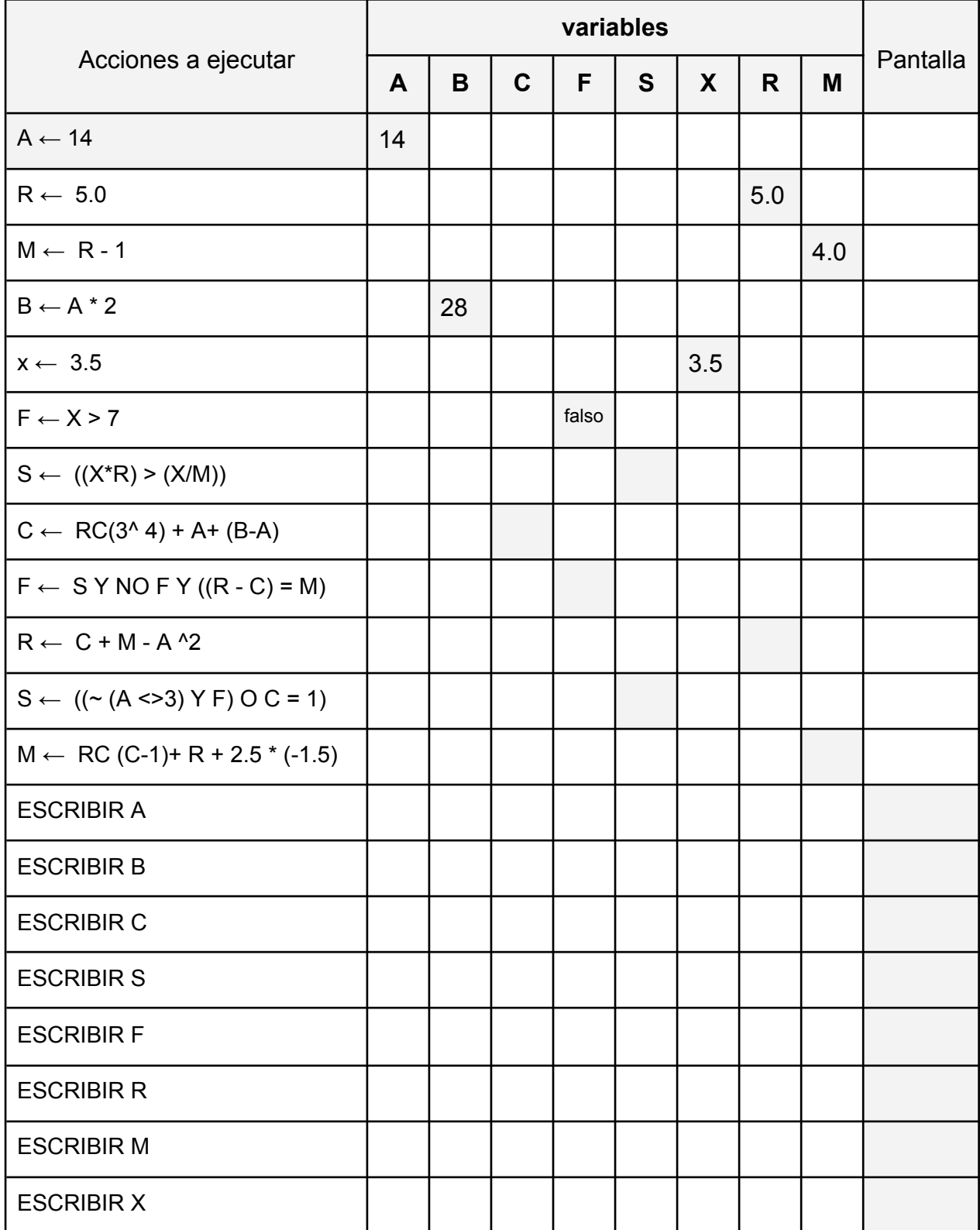

2. Considerando cada trozo de código en PSeInt que se muestran en la siguiente tabla:

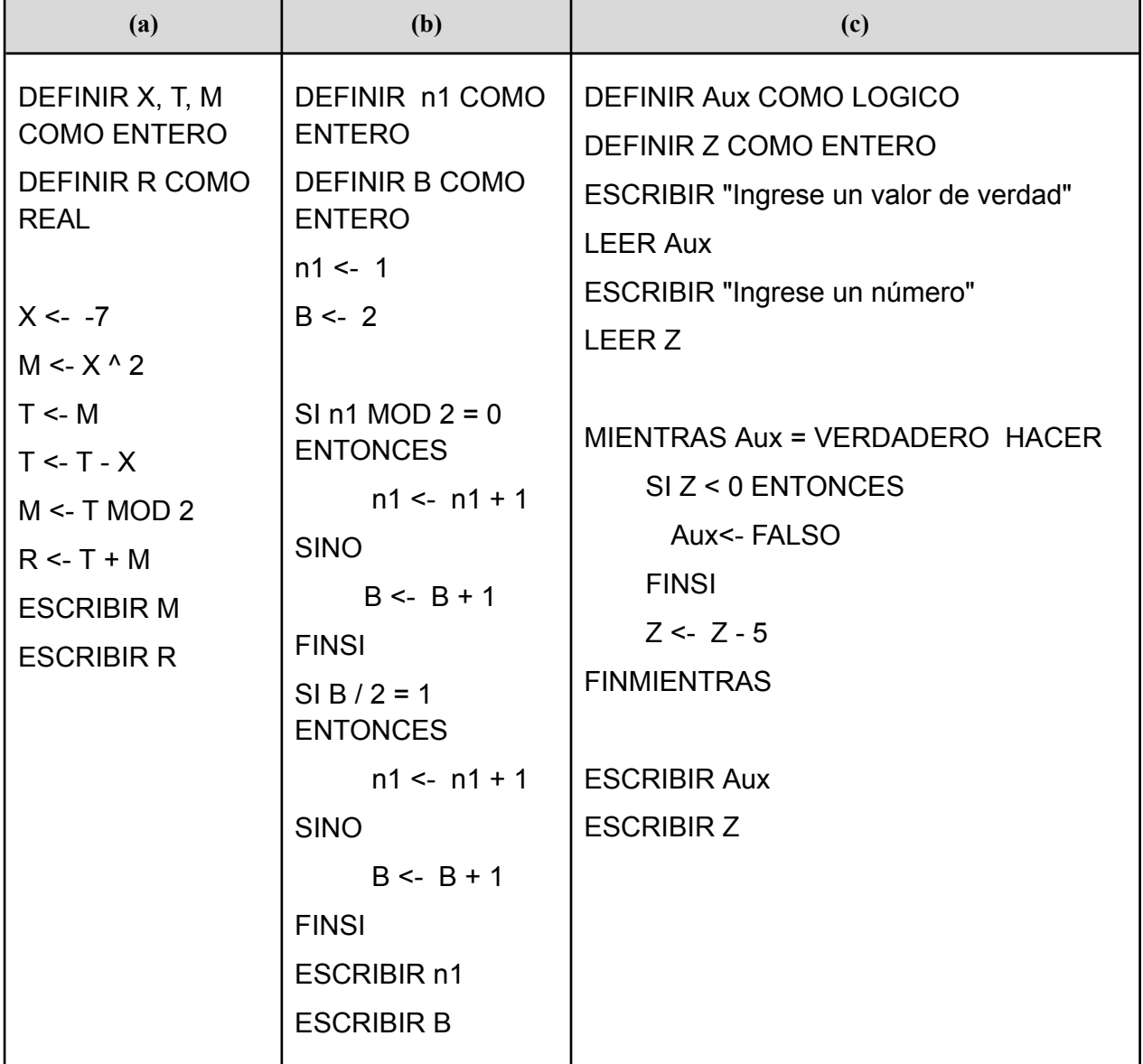

**Se pide:**

Indicar qué se imprimirá en pantalla tras realizar la ejecución de cada código dado por separado.

**Nota**: Es de mucha ayuda hacer la tabla de ejecución y ejecutar las acciones para conocer qué valores tendrán en cada momento cada variable y poder así responder la consigna. A continuación se plantean distintos enunciados de problemas, en todos los casos se pide aplicar la técnica de refinamiento sucesivo con al menos 3 niveles de desagregación, incluyendo la versión final en PSeInt, para encontrar cada solución.

Observe que los problemas están presentados según el tipo de solución: **Secuencia, Selección, Iteración simple e Iteración condicional**.

### **Secuencia**

3. **Enunciado**: Marcela está interesada en diseñar una aplicación que le permita calcular la edad de un usuario pidiéndole un sólo dato.

**Se pide:** analizar la **versión 1** dada y aplicar desagregación para obtener la **versión 2**, luego escriba la **versión final** respetando la sintaxis de PSeInt.

### **Versión 1**

- T1: Declarar objetos necesarios.
- T2: Pedir al usuario que ingrese su año de nacimiento.
- T3: Calcular su edad en función del año actual.
- T4: Mostrar el resultado obtenido en T2.
- 4. **Enunciado**: calcular la suma de dos números enteros ingresados por un usuario.

**Se pide:** analizar la **versión 1** dada y completar la **versión 2**, luego escriba **versión 3 o versión final** respetando la sintaxis de PSeInt.

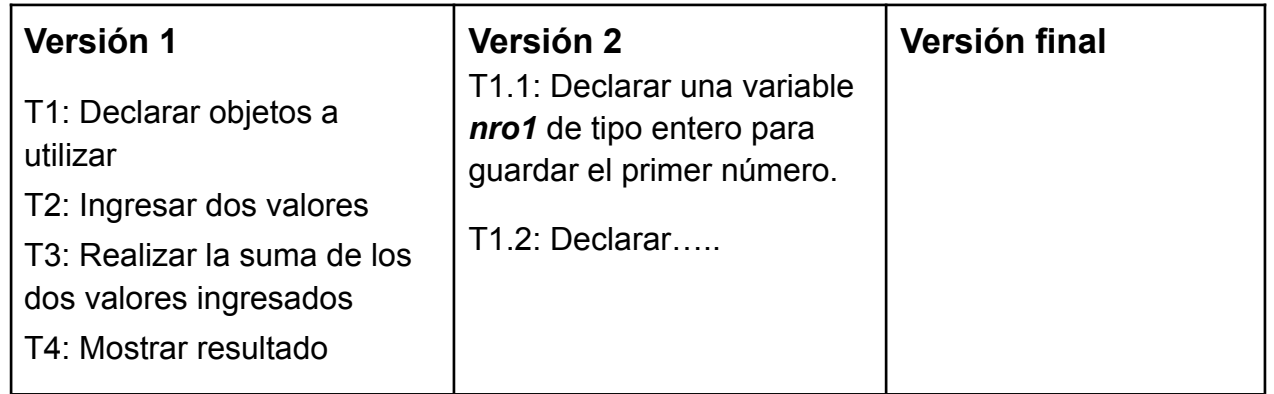

5. **Enunciado**: Federico quiere calcular el cuadrado y el cubo de cualquier número entero ingresado.

**Se pide:** Diseñar un algoritmo, aplicando la técnica de refinamiento sucesivo para obtener la versión 1, 2 y Final que dé solución al enunciado.

### **Selección**

6. **Enunciado**: se necesita informar por pantalla si un número cualquiera ingresado por el usuario es múltiplo de 7 o no.

**Se pide:** analizar la **versión 1** y **versión 2**, luego escriba la **versión final** respetando la sintaxis de PSeInt.

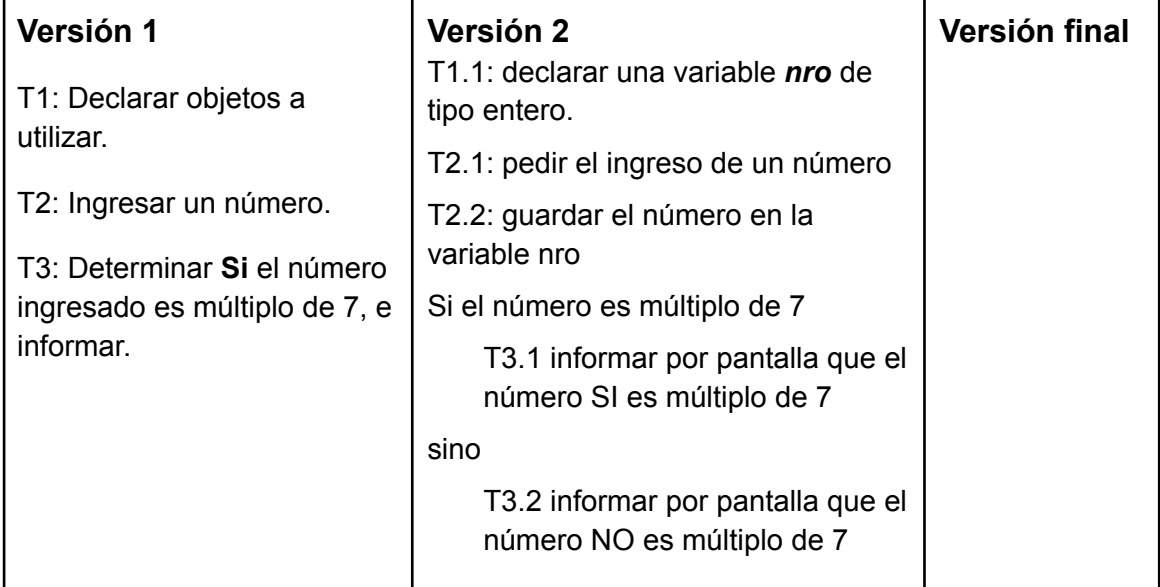

7. **Enunciado**: La profesora de Álgebra necesita que al ingresar dos valores lógicos, se implemente el **conectivo V**. La profesora debe ver por pantalla un cartel informando el valor de verdad obtenido.

**Se pide:** Diseñar un algoritmo, aplicando la técnica de refinamiento sucesivo para obtener la versión 1, 2 y Final que dé solución al enunciado.

8. **Enunciado**: Marcela quiere agregarle a la aplicación diseñada en el ejercicio 3 la funcionalidad de calcular e informar la etapa evolutiva (etapas del desarrollo humano) en la que se encuentra el usuario en base a su edad.

**Se pide:** Analizar y modificar las versiones 1, 2 y Final obtenidas en el ej 3 para resolver la nueva situación.

Ayuda: Analice qué conocimientos previos necesita tener para dar solución a este problema.

#### **Iteración simple**

9. **Enunciado**: Se necesita acumular 5 números reales ingresados por el usuario y luego mostrar por pantalla el valor absoluto del valor acumulado.

**Se pide:** analizar la **versión 1** dada y completar la **versión 2**, luego escriba **la versión final** respetando la sintaxis de PSeInt.

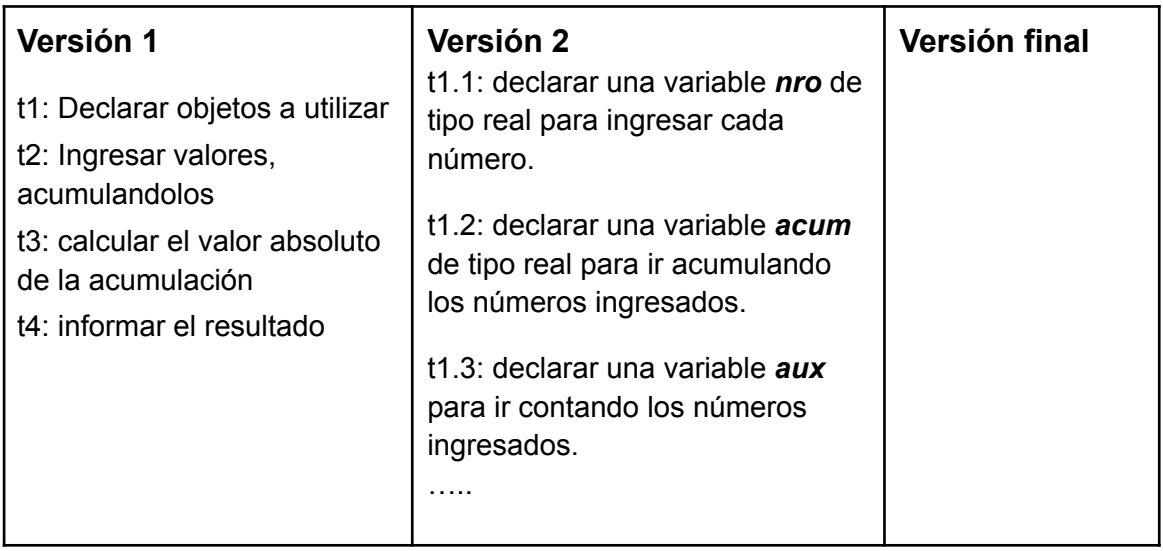

10.**Enunciado**: Se necesita calcular y mostrar por pantalla el promedio de 7 números ingresados por un usuario.

**Se pide:** Diseñar un algoritmo, aplicando la técnica de refinamiento sucesivo para obtener la versión 1, 2 y Final que dé solución al enunciado.

#### **Iteración condicional**

11. **Enunciado**: Marcela (ejercicio 8) se dió cuenta de un grave error en su aplicación, debe implementar el CONTROL para el dato de ingreso.

**Se pide:** Analizar y modificar las versiones 1, 2 y Final obtenidas en el ej 5 para resolver la nueva situación.

- 12.**Enunciado**: Dados 10 caracteres ingresados por el usuario, mostrar por pantalla la cantidad de *vocales abiertas minúsculas*, ingresadas.
	- **Se pide:** Diseñar un algoritmo, aplicando la técnica de refinamiento sucesivo para obtener la versión 1, 2 y Final que dé solución al enunciado

### **Diagrama de Flujo y Tablas de Ejecución**

13.Realice los Diagramas de Flujo de los ejercicios 4, 8 y 12.

Nota: Recuerde que las representaciones gráficas de cada Estructuras de Control son:

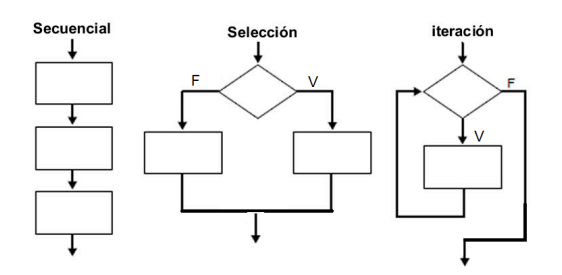

- 14.Ejecutar la solución obtenida en la **versión 3** del ejercicio 4, considerando como datos de entrada, los números : *79 y -13.*
- 15.Ejecutar la solución obtenida en la **versión 3** del ejercicio 11, considerando como dato de entrada los números, -2003 y 2003.
- 16.Ejecutar la solución obtenida en la versión 3 del ejercicio 12, considerando como datos de entrada la siguiente secuencia: `m`, `a`, `s`, `e`, `E`, `#`, `o`, `i`, `A`, `e`.

La Tabla de Ejecución que debe usar para cada ejercicio es:

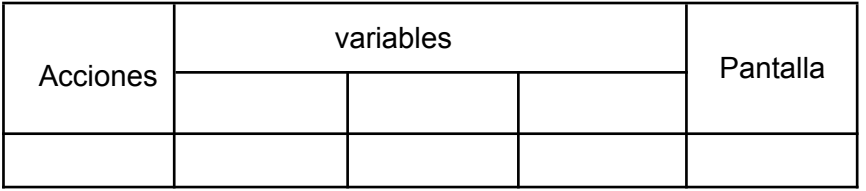

**Nota**: Agregue las columnas que sean necesarias, una para cada variable que utiliza en su solución. Agregue las filas que sean necesarias para completar la ejecución.

## **Importante**:

**El perfil, en Pseint**, con el que se evaluará la sintaxis de los programas es

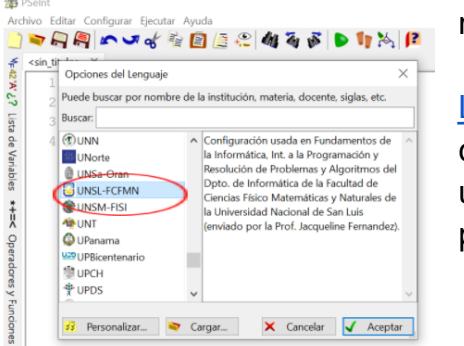

UNSL-FCFMyN. Es decir, la sintaxis planteada en el manual del tema.

Lista de [Reproducción](https://youtube.com/playlist?list=PLDYM_M7UxNxCLvmMy4fPJiuxbLjW8uB9O) con videos cortos de los

conceptos básicos utilizados en este práctico

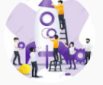

 $\bullet$  YouTube  $\mathsf{A}\mathsf{R}$ 

Resolución de Problemas y Algoritmos